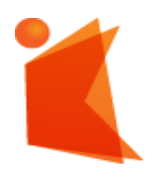

государственное автономное учреждение Калининградской области профессиональная образовательная организация **«КОЛЛЕДЖ ПРЕДПРИНИМАТЕЛЬСТВА»**

#### ДОКУМЕНТ ПОДПИСАН ЭЛЕКТРОННОЙ ПОДПИСЬЮ

Сертификат: 28ADE1008DADCD9B47A7D7A392B1730C Владелец: Копцева Лариса Николаевна Действителен: с 23.08.2021 до 23.11.2022

# **РАБОЧАЯ ПРОГРАММА УЧЕБНОЙ ПРАКТИКИ**

# **ПМ.01 Выполнение работ по проектированию сетевой инфраструктуры**

**Специальность 09.02.06 Сетевое и системное администрирование**

# **Разработчики:**

государственное автономное учреждение Калининградской области профессиональная образовательная организация "Колледж предпринимательства"

Заведующий отделением

\_\_\_\_\_\_\_\_\_\_\_\_\_\_\_\_\_\_\_\_\_\_\_\_\_\_\_ М. В. Зверев

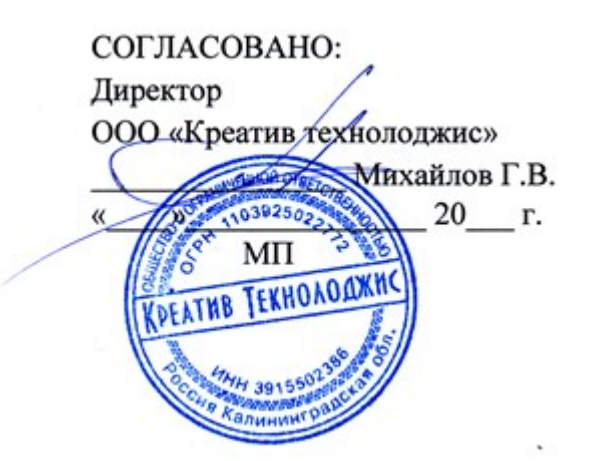

# **Утверждаю:**

Директор

государственное автономное учреждение Калининградской области профессиональная образовательная организация "Колледж предпринимательства"

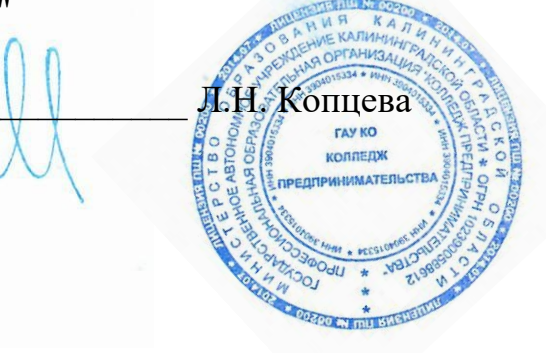

Программа учебной практики разработана на основе Федерального государственного образовательного стандарта по специальности среднего профессионального образования **09.02.06 Сетевое и системное администрирование**, Положения о практической подготовке обучающихся, осваивающих основные профессиональные образовательные программы среднего профессионального образования

РАССМОТРЕНА И РЕКОМЕНДОВАНА К УТВЕРЖДЕНИЮ на заседании отделения информационных технологий протокол № 6 от 30 июня 2022 г.

Заведующий отделением

М. В. Зверев

# **СОДЕРЖАНИЕ**

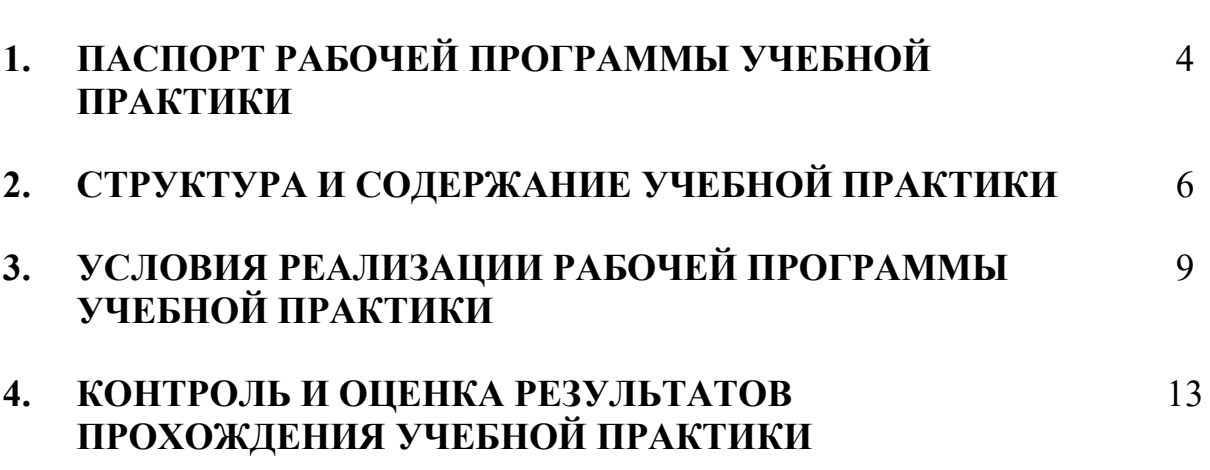

стр.

# **1. ПАСПОРТ РАБОЧЕЙ ПРОГРАММЫ УЧЕБНОЙ ПРАКТИКИ ПМ.01 Участие в проектировании сетевой инфраструктуры**

# **1.1. Область применения рабочей программы**

Рабочая программа учебной практики (далее - рабочая программа) является обязательным разделом основной профессиональной образовательной программы в соответствии с ФГОС СПО по специальности 09.02.06 Сетевое и системное администрирование в части освоения основного вида профессиональной деятельности (ВПД): **Выполнение работ по проектированию сетевой инфраструктуры** и соответствующих профессиональных компетенций (ПК):

ПК 1.1. Выполнять проектирование кабельной структуры компьютерной сети. ПК 1.2. Осуществлять выбор технологии, инструментальных средств и средств вычислительной техники при организации процесса разработки и исследования объектов профессиональной деятельности.

ПК 1.3. Обеспечивать защиту информации в сети с использованием программно-аппаратных средств.

ПК 1.4. Принимать участие в приемо-сдаточных испытаниях компьютерных сетей и сетевого оборудования различного уровня и в оценке качества и экономической эффективности сетевой топологии.

ПК 1.5. Выполнять требования нормативно-технической документации, иметь опыт оформления проектной документации.

# **1.2. Цели и задачи учебной практики по ПМ.01 - требования к результатам освоения учебной практики:**

С целью овладения указанным видом профессиональной деятельности и соответствующими профессиональными компетенциями обучающийся в ходе освоения учебной практики должен:

### **иметь практический опыт:**

- проектирования архитектуры локальной сети в соответствии с поставленной задачей;
- установки и настройки сетевых протоколов и сетевого оборудования в соответствии с конкретной задачей;
- выбора технологии, инструментальных средств при организации процесса исследования объектов сетевой инфраструктуры;
- обеспечения целостности резервирования информации, использования VPN; установки и обновления сетевого программного обеспечения;
- мониторинга производительности сервера и протоколирования системных и сетевых событий;
- использования специального программного обеспечения для моделирования, проектирования и тестирования компьютерных сетей; оформления технической документации;

#### **уметь:**

- проектировать локальную сеть; выбирать сетевые топологии;
- рассчитывать основные параметры локальной сети;
- читать техническую и проектную документацию по организации сегментов сети;
- применять алгоритмы поиска кратчайшего пути;
- планировать структуру сети с помощью графа с оптимальным расположением узлов;
- использовать математический аппарат теории графов;
- контролировать соответствие разрабатываемого проекта технической документации;
- настраивать протокол TCP/IP и использовать встроенные утилиты операционной системы для диагностики работоспособности сети;
- использовать многофункциональные приборы и программные средства мониторинга;
- программно-аппаратные средства технического контроля;
- использовать техническую литературу и информационно-справочные системы для замены (поиска аналогов) устаревшего оборудования.

#### **знать:**

- общие принципы построения сетей, сетевых топологий, многослойной модели OSI, требований к компьютерным сетям;
- архитектуру протоколов, стандартизации сетей, этапов проектирования сетевой инфраструктуры; базовые протоколы и технологии локальных сетей; принципы построения высокоскоростных локальных сетей;
- стандарты кабелей, основные виды коммуникационных устройств, терминов, понятий, стандартов и типовых элементов структурированной кабельной системы

# **1.3. Рекомендуемое количество часов на освоение программы учебной практики по ПМ.01**

Рекомендуемое количество часов на освоение рабочей программы учебной практики по ПМ.01- 108 часов.

# **2. СТРУКТУРА И СОДЕРЖАНИЕ УЧЕБНОЙ ПРАКТИКИ**

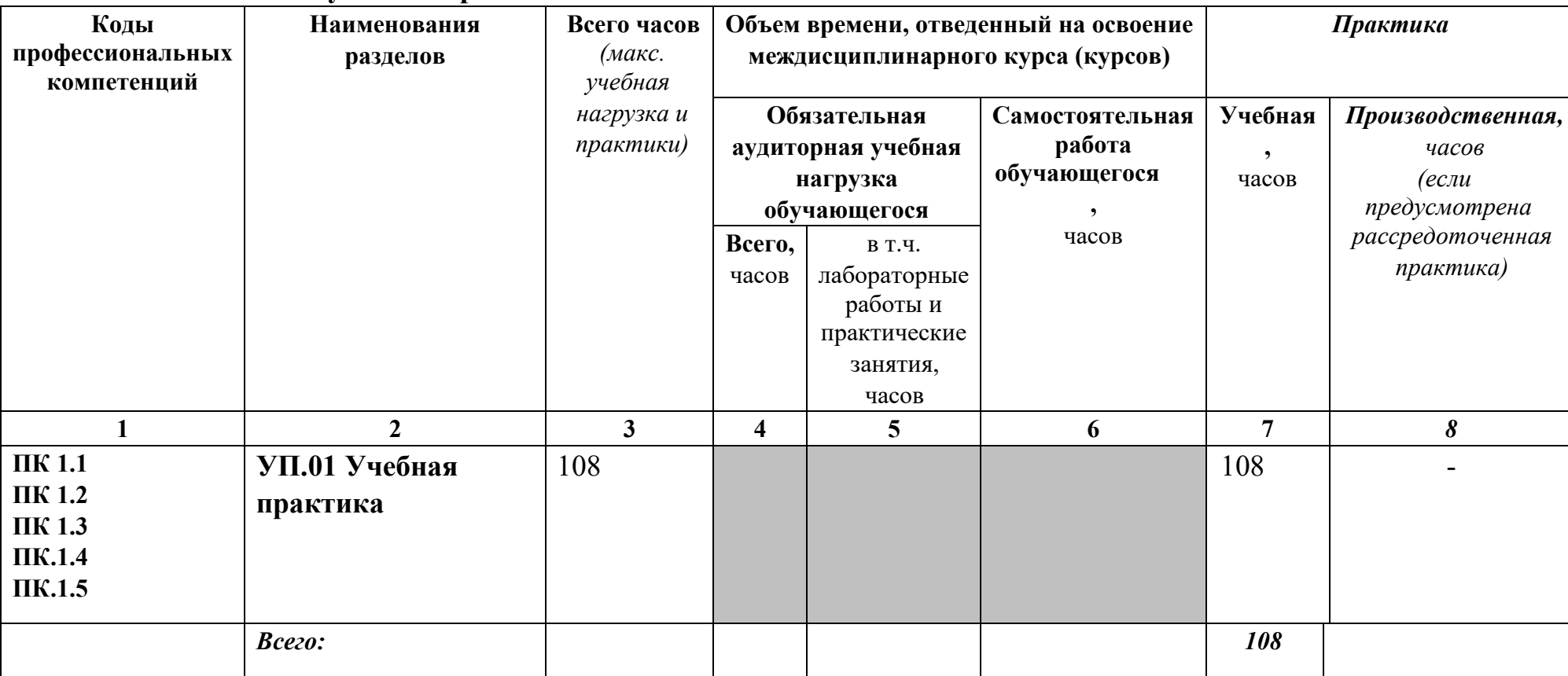

# **2.1 Тематический план учебной практики по ПМ.01**

# **СОДЕРЖАНИЕ ОБУЧЕНИЯ ПО УЧЕБНОЙ ПРАКТИКЕ**

![](_page_7_Picture_196.jpeg)

![](_page_8_Picture_48.jpeg)

# **3. УСЛОВИЯ РЕАЛИЗАЦИИ ПРОГРАММЫ УЧЕБНОЙ ПРАКТИКИ**

# **3.1. Требования к условиям проведения учебной практики**

Реализация рабочей программы учебной практики предполагает наличие лабораторий:

Лаборатория организации и принципов построения компьютерных систем, информационных ресурсов, сетей и систем передачи информации, технических средств защиты информации.

Состав лаборатории:

- стол обучающегося 7
- стул обучающегося 10
- стеллаж 2
- системный блок в сборе (для лабораторных работ) 10
- набор для сбора пк (лабораторный) 10
- стенд «монтаж и коммутация лвс» 3
- состав стенда «монтаж и коммутация лвс»:
- шкаф коммутационный 8u 1
- коммутатор cisco 2960 48port 1
- коммутатор 3com 24port 1
- патч-панель 48port 1
- кабель-канал, м. 5
- стальная струна, м. 2
- сетевая розетка  $1$  port  $-4$
- кримпер  $1$
- стриппер 1
- кроссовый инструмент 1
- сетевой тестер 1
- мультиметр 1
- коммутатор Cisco  $2960 1$ ;
- коммутатор  $3$ COM  $-$  2;
- коммутатор  $H3C 2$ ;
- коммутатор D-Link  $-2$ ;
- коммутатор TP-Link  $-2$ ;
- роутер D-Link  $-2$ ;
- роутер  $TP\text{-}Link-1$ ;
- роутер Cisco  $1741 2$ ;
- точка доступа  $-1$ ;
- сервер IBM System  $X3250 M3 1$ ;
- пассивное сетевое оборудование: патч-панели; кабель-каналы; сетевые розетки; стальные струны

Лаборатория эксплуатации объектов сетевой инфраструктуры, программноаппаратной защиты объектов сетевой инфраструктуры.

Состав лаборатории:

- стол компьютерный сдвоенный 8;
- стол обучающегося письменный общий 2;
- стул обучающегося 30;
- стол преподавателя 1;
- стул преподавателя 1;
- шкаф книжный застекленный 1;
- персональный intel(r) core(tm) i5-7400 cpu  $(a)$  3.00ghz, озу 8,00 гб hdd ssd 120 гб - 15;
- монитор 23 дюйма 15;
- сетевое мфу hp laserjet 3052 1;
- мультимедиа-проектор epson elplp 88 1;
- интерактивная доска traceboard 1;
- телевизор lg 55uk6200pla 1;
- коммутационный шкаф hyperline 22u 1;
- сервер hp proliant dl380 g7 hp dl intel xeon x5680 6-ядер, озу 48gb, hdd hp sas 300gb 6g 10k \* 2 - 4;
- smart ups apc  $750 1$ ;
- коммутатор 3com 24port 1;
- маршрутизатор cisco  $1841 1$ ;
- IP-PHONE CISCO  $7960 1$ ;
- сетевое хранилище D-Link DNS-327L HDD
- стенд «безопасность компьютерных сетей» 15;
- состав стенда «безопасность компьютерных сетей»:
- роутер MIKROTIK HAP AC LITE 1;
- роутер d-link ac $1200 1$ ;
- роутер tp-link ac750 1;
- точка доступа MIKROTIK CAP AC 1;
- веб камера tr-d7111/r1w 1;
- стенд «безопасность компьютерных сетей cisco» 6;
- состав стенда «безопасность компьютерных сетей cisco»:
- коммутатор cisco 2960 24 port  $-2$ ;
- маршрутизатор cisco 1941 2;
- сетевой экран cisco asa  $5506 1$ ;
- коммутатор D-Link DES-1210-10/ME  $-2$
- Операционные системы:
- ОС Alt-Linux;
- ОС Windows;
- Microsoft Office пакет офисных программ;
- Acrobat Reader программа просмотра pdf-документов;
- 7Zip архиватор;
- NetEmul эмулятор компьютерных сетей;
- Cisco Packet tracer for student эмулятор сетевого оборудования Cisco;

Все объекты должны соответствовать действующим санитарным и противопожарным нормам, а также требованиям техники безопасности при проведении производственных работ.

# **3.2. Общие требования к организации образовательного процесса учебной практики.**

Освоение учебной практики УП.01 в рамках профессионального модуля является обязательным условием допуска к преддипломной практике по специальности 09.02.02 Компьютерные сети.

Реализация программы модуля должна обеспечивать выполнение обучающимся заданий во время лабораторных работ и практических занятий, включая как обязательный компонент практические задания с использованием персональных компьютеров.

Учебная практика является обязательным разделом ОПОП и представляет собой вид учебных занятий, обеспечивающих практико-ориентированную подготовку обучающихся. Реализация программы профессионального модуля предполагает учебную и производственную практики (по профилю специальности). Учебную практику рекомендуется проводить рассредоточено, а производственную – концентрированно.

# **3.3. Кадровое обеспечение образовательного процесса**

Требования к квалификации педагогических кадров, осуществляющих руководство учебной практикой в рамках профессионального модуля ПМ.01 Участие в проектировании сетевой инфраструктуры

# **Педагогический состав:**

.

Педагогические кадры, имеющие высшее образование, соответствующее профилю преподаваемого профессионального модуля. Опыт деятельности в организациях соответствующей профессиональной сферы является обязательным для преподавателей, отвечающих за освоение обучающимися профессионального цикла. Преподаватели должны проходить стажировку в профильных организациях не реже 1 раза в 3 года.

# **3.4. Информационное обеспечение учебной практики**

# **Перечень рекомендуемых учебных изданий, Интернет-ресурсов, дополнительной литературы**

# **Основные источники:**

1. Максимов Н.В., Попов И.И.. Компьютерные сети: учебное пособие для студентов учреждений среднего профессионального образования 5-е изд., перераб. и доп. –М.: ФОРУМ, 2016 – 464 с.

2. Олифер В.Г., Олифер Н.А.. Компьютерные сети. Принципы, технологии, протоколы: Учебник для вузов. 5-е изд. – СПб.: Питер, 2016. – 944 с.

# **Дополнительные источники:**

- 1. Бигелоу С. Сети:поиск неисправностей, поддержка и восстановление. СПб.: БХВ-Петербург, 2017.-1200 с.
- 2. Ватаманюк А. Создание, обслуживание и администрирование сетей на 100%, СПб: Питер, 2016 г.
- 3. Колисниченко Д. Linux. От новичка к профессионалу, СПб: БХВ-Петербург, 2018 г.
- 4. Кришнамурти Б., Рексфорд Дж. Web-протоколы. Теория и практика, М: Бином 2015 г.
- 5. Станек Уильям Р. Windows PowerShell 2.0. Справочник администратора, СПб: БХВ-Петербург, 2017 г.

# **4. КОНТРОЛЬ И ОЦЕНКА РЕЗУЛЬТАТОВ ПРОХОЖДЕНИЯ УЧЕБНОЙ ПРАКТИКИ**

Результатом освоения рабочей программы учебной практики по ПМ.01 является овладение обучающимися видом профессиональной деятельности (ВПД) ПМ.01 Участие в проектировании сетевой инфраструктуры.

В том числе общими (ОК) и профессиональными (ПК) компетенциями:

- ОК 1. Понимать сущность и социальную значимость своей будущей профессии, проявлять к ней устойчивый интерес.
- ОК 2. Организовывать собственную деятельность, выбирать типовые методы и способы выполнения профессиональных задач, оценивать их эффективность и качество.
- ОК 3. Принимать решения в стандартных и нестандартных ситуациях и нести за них ответственность.
- ОК 4. Осуществлять поиск и использование информации, необходимой для эффективного выполнения профессиональных задач, профессионального и личностного развития.
- ОК 5. Использовать информационно-коммуникационные технологии в профессиональной деятельности.
- ОК 6. Работать в коллективе и в команде, эффективно общаться с коллегами, руководством, потребителями.
- ОК 7. Брать на себя ответственность за работу членов команды (подчиненных), за результат выполнения заданий.
- ОК 8. Самостоятельно определять задачи профессионального и личностного развития, заниматься самообразованием, осознанно планировать повышение квалификации.
- ОК 9. Ориентироваться в условиях частой смены технологий в профессиональной деятельности.
- ПК 1.1. Выполнять проектирование кабельной структуры компьютерной сети. ПК 1.2. Осуществлять выбор технологии, инструментальных средств и средств вычислительной техники при организации процесса разработки и исследования объектов профессиональной деятельности.
- ПК 1.3. Обеспечивать защиту информации в сети с использованием программно-аппаратных средств.
- ПК 1.4. Принимать участие в приемо-сдаточных испытаниях компьютерных сетей и сетевого оборудования различного уровня и в оценке качества и экономической эффективности сетевой топологии.
- ПК 1.5. Выполнять требования нормативно-технической документации, иметь опыт оформления проектной документации.

# **Контроль и оценка результатов прохождения практики осуществляется руководителем практики.**

Формой контроля практики является дифференцированный зачет.

![](_page_14_Picture_188.jpeg)

![](_page_15_Picture_231.jpeg)

Формы и методы контроля и оценки результатов обучения должны позволять проверять у обучающихся не только сформированность профессиональных компетенций, но и развитие общих компетенций и обеспечивающих их умений.

![](_page_15_Picture_232.jpeg)

![](_page_16_Picture_219.jpeg)